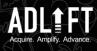

AD

# tips for using

## Start with the basics

Get familiar with the platform's layout, navigation, and functionality.

#### AQULE FU Acquire. Amplify. Advance.

## Set up your projects

Use the Projects feature to track your website's performance, monitor your competitors and identify new opportunities.

Set up multiple projects for different websites and campaigns.

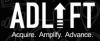

ADI

## **Conduct keyword research with**

The Keyword Research tool to find new keywords to target, analyse keyword difficulty, and discover related keywords.

## Analyse your competitors with

The Competitive Research tool to analyse your competitors' websites and marketing strategies.

ADLEFI Acquire. Amplify. Advance.

## Monitor your backlinks with

The Backlink Audit tool to monitor your backlink profile and identify potentially

## harmful links.

#### ADL FT Acquire. Amplify. Advance.

## Track your rankings with

 The Position Tracking tool to track your search engine rankings for specific keywords.

Analyse your website's health with

 The Site Audit tool to identify technical SEO issues (broken links, missing tags and slow page load times)

## ADL FT

## **Optimize your content with**

• The SEO Content Template tool to get recommendations for optimizing your content for specific keywords.

• The On Page SEO Checker tool to analyze your content and identify areas for improvement.

## Create effective PPC campaigns with

 The PPC Keyword Tool to find new keywords for your paid search campaigns.

The Ad Builder tool to create effective ad copy and landing pages.

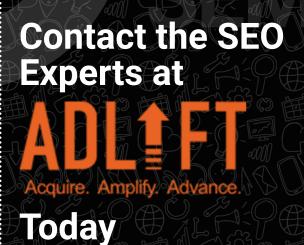